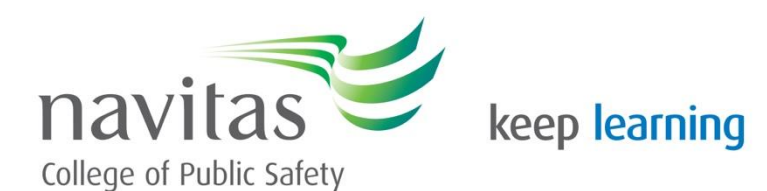

# Exam Preparation

# **What is revision?**

Studying for exams means more than just reading over your notes. Revision is an **ACTIVE** process which involves grouping and connecting information, answering questions, recalling facts and testing your memory. An effective way to study is to connect new information to existing knowledge. An example of this might be memorising the characteristics of Nils Christie's 'ideal victim' using an offender or case you already know well. How you connect new information is very personal so try a few strategies and see what works best for you.

#### **What should I be revising?**

- Refer to your unit guide and lecture notes to get a clear idea of the topics that you need to study
- Organise your notes around topics or possible exam questions
- Consider which areas your lecturer emphasized or spent a lot of time on
- Make a mind-map using your unit guide this can be a great way to get a 'big picture' view of your unit
- Consider which topics are connected and how they are connected

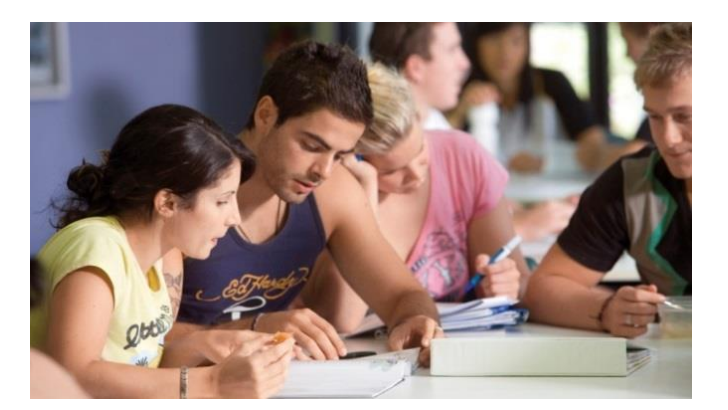

# **Revision Strategies**

- Make flash cards to test yourself or ask a friend to test you
- Do practice questions if your educator has not given you any, make your own
- Create a study group with classmates you could allocate each person one topic to teach the group
- Teach the material to someone else
- Make a visual representation of your topics, e.g. a mind-map, diagram, timeline or colour coded notes (link new ideas to what you already know)
- Recite information out loud
- Change your study venue escape the distractions at home by going to a library or

park

# **Question Types**

## **Multiple Choice**

- $\triangleright$  Answer the 'easy' questions first. Circle difficult questions and come back to them later
- $\triangleright$  Cross out any obviously incorrect answers to narrow it down
- $\blacktriangleright$  Leave enough time to check your answers

### **Take note of:**

- $\triangleright$  Negative phrases (e.g. Which of the following does NOT describe…)
- $\triangleright$  Subjective questions (e.g. Choose the option that BEST describes…)
- $\triangleright$  Multiple answers (e.g. Choose MORE than one answer)

# **Short Answer**

- $\triangleright$  Read the question very carefully
- $\triangleright$  Look for TASK words like analyse. explain, define etc. These words will help you to deconstruct the question
- $\geqslant$  Look at the recommended time to spend on each question and keep to the limit
- $\triangleright$  If you do run out of time, just write the key ideas as dot points. You might get some marks

#### **Extended Response**

- $\triangleright$  Read the question carefully to make sure you are addressing the required areas
- $\triangleright$  Plan your response take a few minutes to write down key points
- $\triangleright$  Use correct essay structure, if required
- $\triangleright$  Create a logical response by following your plan and structuring each paragraph (Topic Sentence, Supporting Sentences and Concluding Sentence)
- $\geqslant$  Leave enough time to proof read your response

#### **Leading up to the exam**

- Make a realistic study plan (study in short, frequent blocks)
- Take regular breaks for exercise and meals
- Write down your worries about the exam
- If you're feeling overwhelmed, make an appointment with the student counsellor
- Get enough sleep leading up to the exam
- Eat well and stay hydrated

# **On the exam day**

- Arrive at the exam location early on the day plan to catch an earlier train/tram
- If you are doing an online exam, log on early and minimize distractions (e.g. choose a quiet place and leave your phone in another room
- Avoid talking to other students who are anxious about the exam
- Use the reading time to read the instructions and questions carefully – think about which questions you will do first and how much time you will spend on each
- Breathe deeply for a count of 3-5 to reduce stress before or during the exam

#### **Tools for revision**

Use a QR scanner to scan the codes below or google the names.

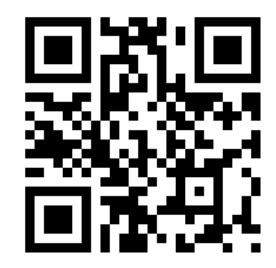

**Quizlet** – Create interactive diagrams, tests and flashcards.

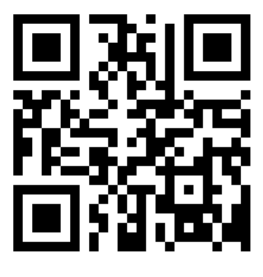

**Cram** – create flash cards to use on your mobile.

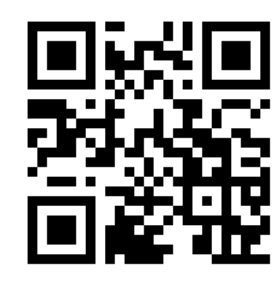

**Anki App** – Create your own flash cards (using words, images and sounds) and check your progress.